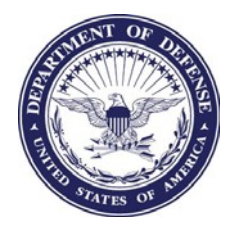

## UNIFORMED SERVICES UNIVERSITY OF THE HEALTH SCIENCES

4301 JONES BRIDGE ROAD BETHESDA, MARYLAND 20814-4799

## **The Office of the University Registrar Change of Student Personal Information Form**

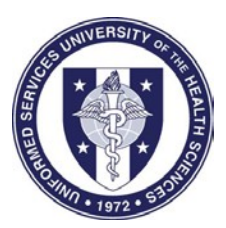

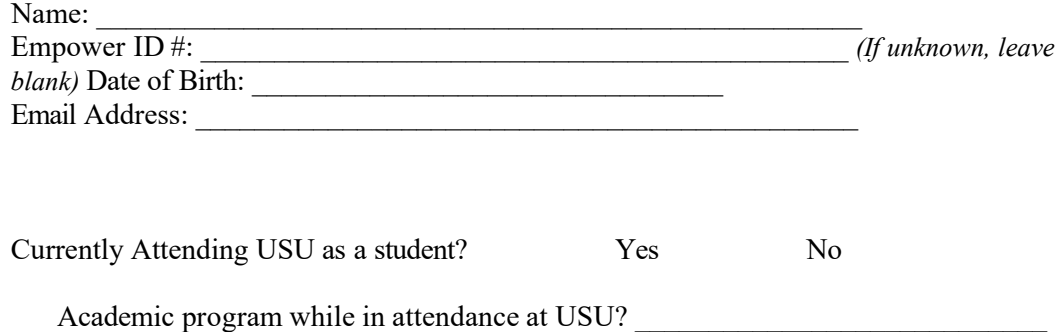

Change Action:

Select as appropriate

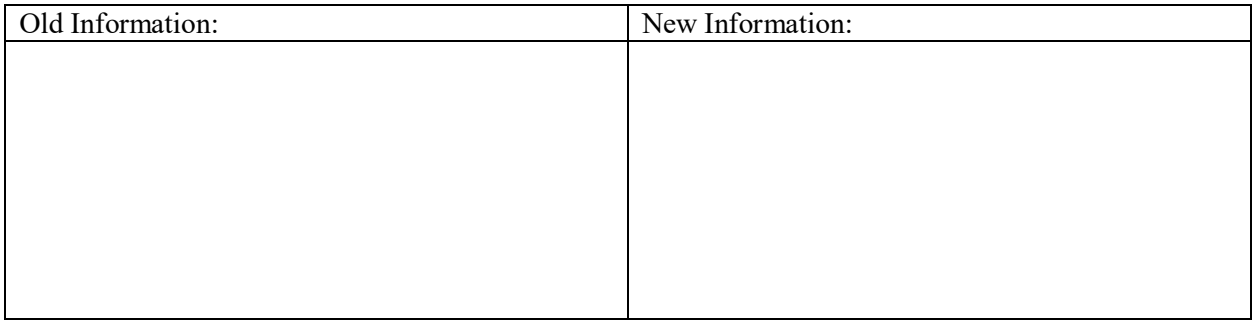

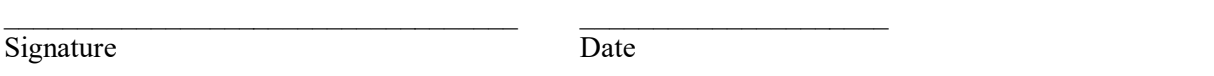

\*\*ALL forms must be submitted using official USUHS email to registrar@usuhs.edu

- 1. For service members, please submit official documentation provided by the member's service to support legal name changes. Civilians should submit documentation/ verification from CHR that your name change has been processed.
- 2. Any student not physically located at the Bethesda, MD location should coordinate with his/her respective Military Personnel Office or Civilian Human Resources and submit appropriate documentation once completed for update in the Student Information System.
- 3. All appropriate persons will be notified by email when a change has been processed by the OUR.

Please submit this completed and signed to The Office of the University Registrar at registrar@usuhs.edu. The OUR will not accept a form that is not signed.

Learning to Care for Those in Harm's Way **COUR-1105P** 

OUR Received: \_\_\_\_\_\_\_\_\_\_\_\_\_\_\_\_\_\_ OUR Process Date in SIS: